# Kemnal Technology College - Computer Science Kemnal Key - Year 7 Term 5

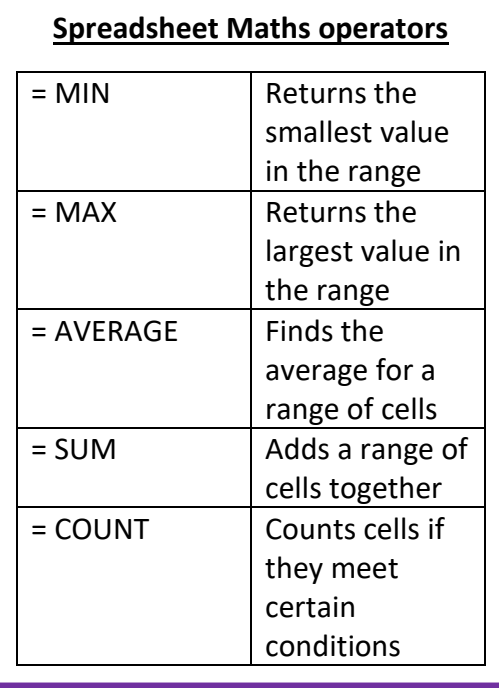

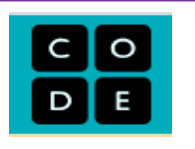

The website includes free coding lessons,

sounds, and many more things used to help students code fluently. Using graphics, you are able to code step-by step to complete tasks that can be linked to items in the real world. www.code.org

**Spreadsheets** are used to store information and data. Once we have our information in a spreadsheet we can run powerful calculations, make graphs and charts and analyse patterns.

A Spreadsheets appears as a grid, each row has its own number and each column its own letter.

This labelling of rows and columns is used to give each cell a cell address or reference, for example, C5 means column C, row 5.

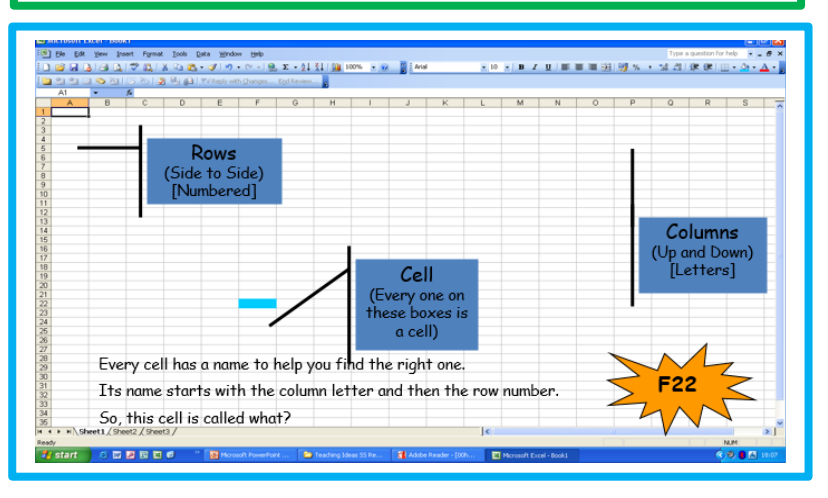

# **Kemnal Key Questions**

- 1. What is a Spreadsheet?
- 2. What are they used for?
- 3. What can a spreadsheet do?
- 4. What is meant by the term 'Computer Model'
- 5. What is the difference between a model and a simulation?

## **Formulas and functions**

Formulas and functions are extremely useful features. They make automatic calculations that update when the data does.

**Formulas** are usually simple calculations, eg adding two or more numbers together. They always start with an equals sign  $(=)$ .

### PUT THE = FIRST!

#### If you don't it won't work.

Spreadsheet Formulas in Excel

#### **Symbols used in formulas**

There are a number of symbols used in formulas or calculations. These are the most common ones:

- '+' add
- '-' subtract
- '\*' multiply
- '/' divide

**Functions** make more complex calculations. Simple and regularly used functions include:

- SUM adds values in selected cells
- MIN finds smallest value
- MAX finds largest value
- AVERAGE finds the average value
- COUNT counts how many of the selected cells have numbers in them